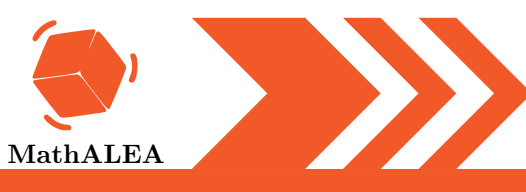

### POURCENTAGES

1

Calculer

1. 50 % de 60 2. 40 % de 3

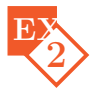

Calculer

Un melon pesant 58 grammes a eu une croissance de 50%.

Quelle est la masse supplémentaire en grammes correspondant à cette croissance ?

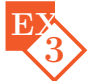

Calculer le nouveau prix. Pour chaque réponse, écrire la valeur décimale.

1. Un article coûtait  $1,40 \in$  et son prix augmente de  $40\%$ .

2. Un article coûtait  $2,60 \in \mathfrak{e}$  son prix augmente de 20%.

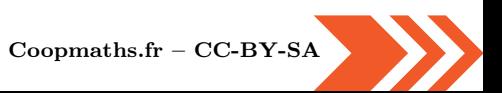

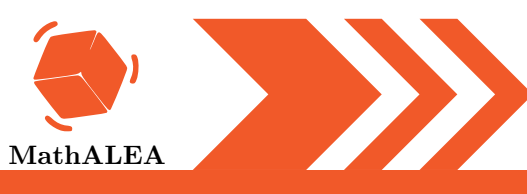

### POURCENTAGES

1 Calculer

**1.** 10 % de 22 **2.** 40 % de 71

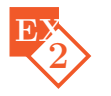

Calculer

Un melon pesant 189 grammes a eu une croissance de 20%.

Quelle est la masse supplémentaire en grammes correspondant à cette croissance ?

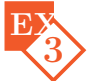

Calculer le nouveau prix. Pour chaque réponse, écrire la valeur décimale.

1. Un article coûtait 900  $\epsilon$  et son prix augmente de 60%.

2. Un article coûtait  $5 \in \mathfrak{e}$  et son prix diminue de 40%.

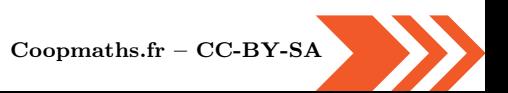

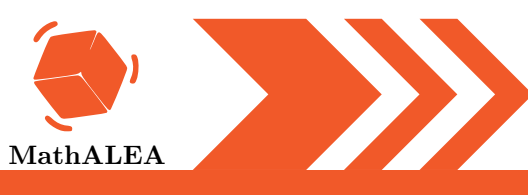

### POURCENTAGES

1

Calculer

**1.** 50 % de 61 **2.** 40 % de 21

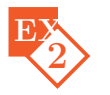

Calculer

Une aubergine pesant 85 grammes a eu une croissance de 10%.

Quelle est la masse supplémentaire en grammes correspondant à cette croissance ?

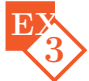

Calculer le nouveau prix. Pour chaque réponse, écrire la valeur décimale.

1. Un article coûtait  $5,80 \in$  et son prix diminue de 60%.

2. Un article coûtait 50  $\epsilon$  et son prix augmente de 20%.

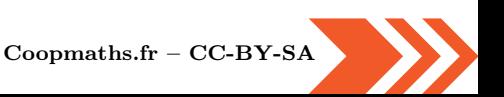

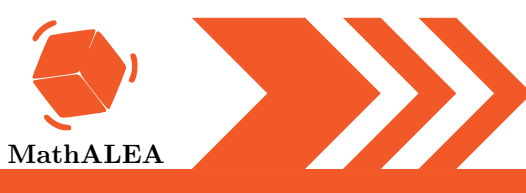

### POURCENTAGES

1

Calculer

1. 20 % de 80 2. 20 % de 4

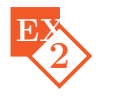

Calculer

Un melon pesant 112 grammes a eu une croissance de 20%.

Quelle est la masse supplémentaire en grammes correspondant à cette croissance ?

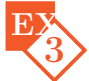

Calculer le nouveau prix. Pour chaque réponse, écrire la valeur décimale.

1. Un article coûtait 700  $\epsilon$  et son prix diminue de 20%.

2. Un article coûtait  $3.90 \in$  et son prix augmente de 30%.

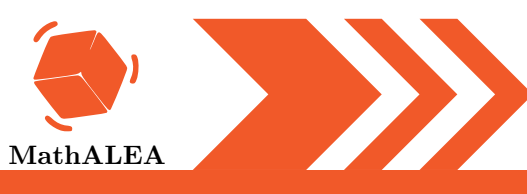

### POURCENTAGES

1

Calculer

1. 10 % de 7 2. 10 % de 8

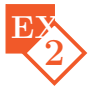

Calculer

Une betterave pesant 35 grammes a eu une croissance de 20%.

Quelle est la masse supplémentaire en grammes correspondant à cette croissance ?

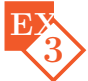

Calculer le nouveau prix. Pour chaque réponse, écrire la valeur décimale.

- 1. Un article coûtait  $5 \in \mathfrak{e}$  et son prix diminue de 20%.
- 2. Un article coûtait  $10 \in \mathfrak{e}$  et son prix augmente de 30%.

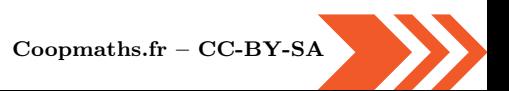

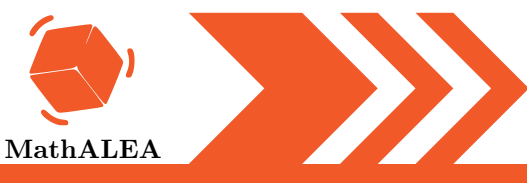

#### POURCENTAGES

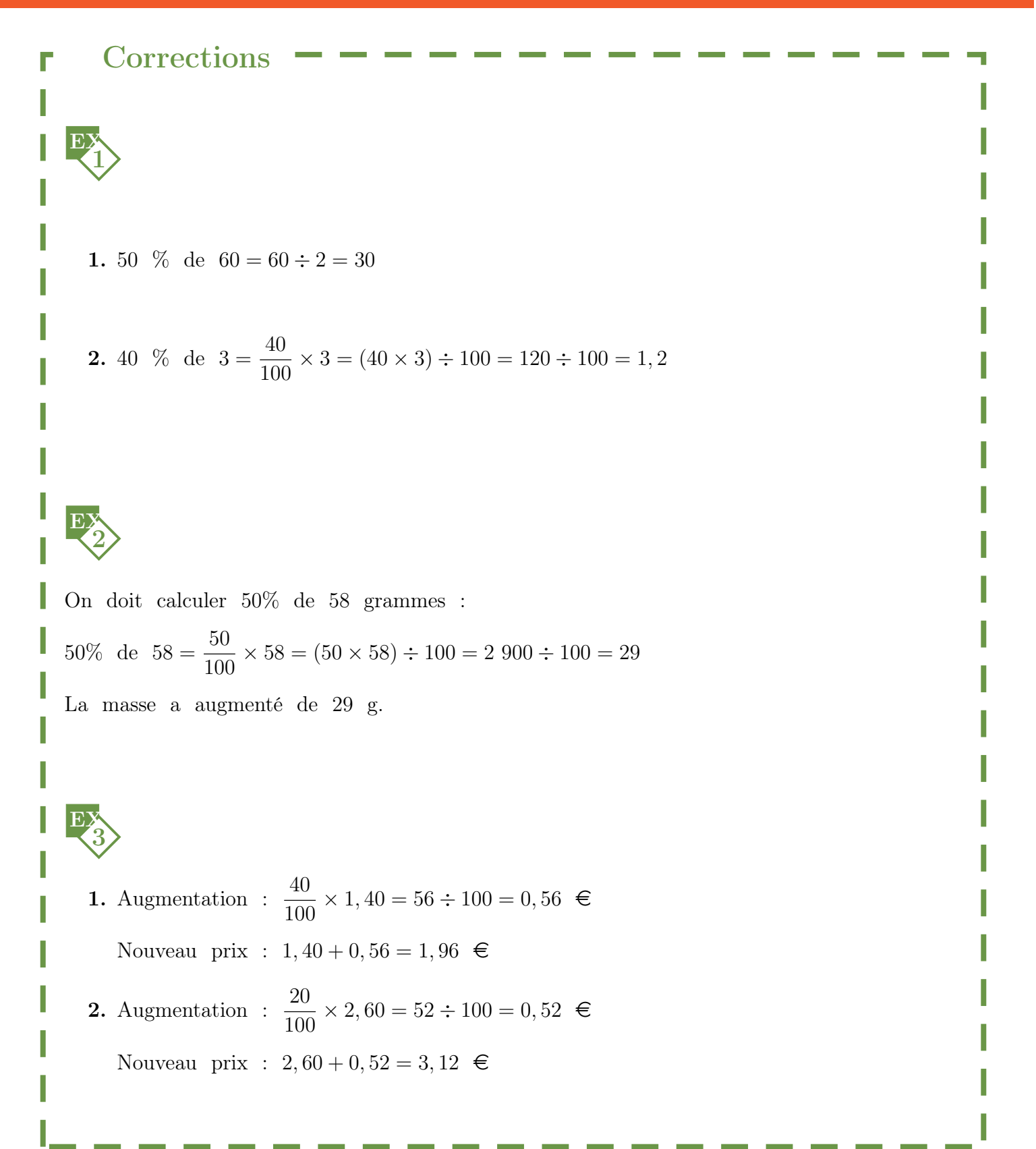

 $\overline{\text{V1}}$ 

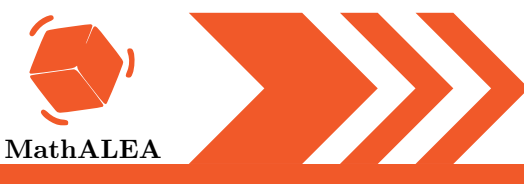

#### POURCENTAGES

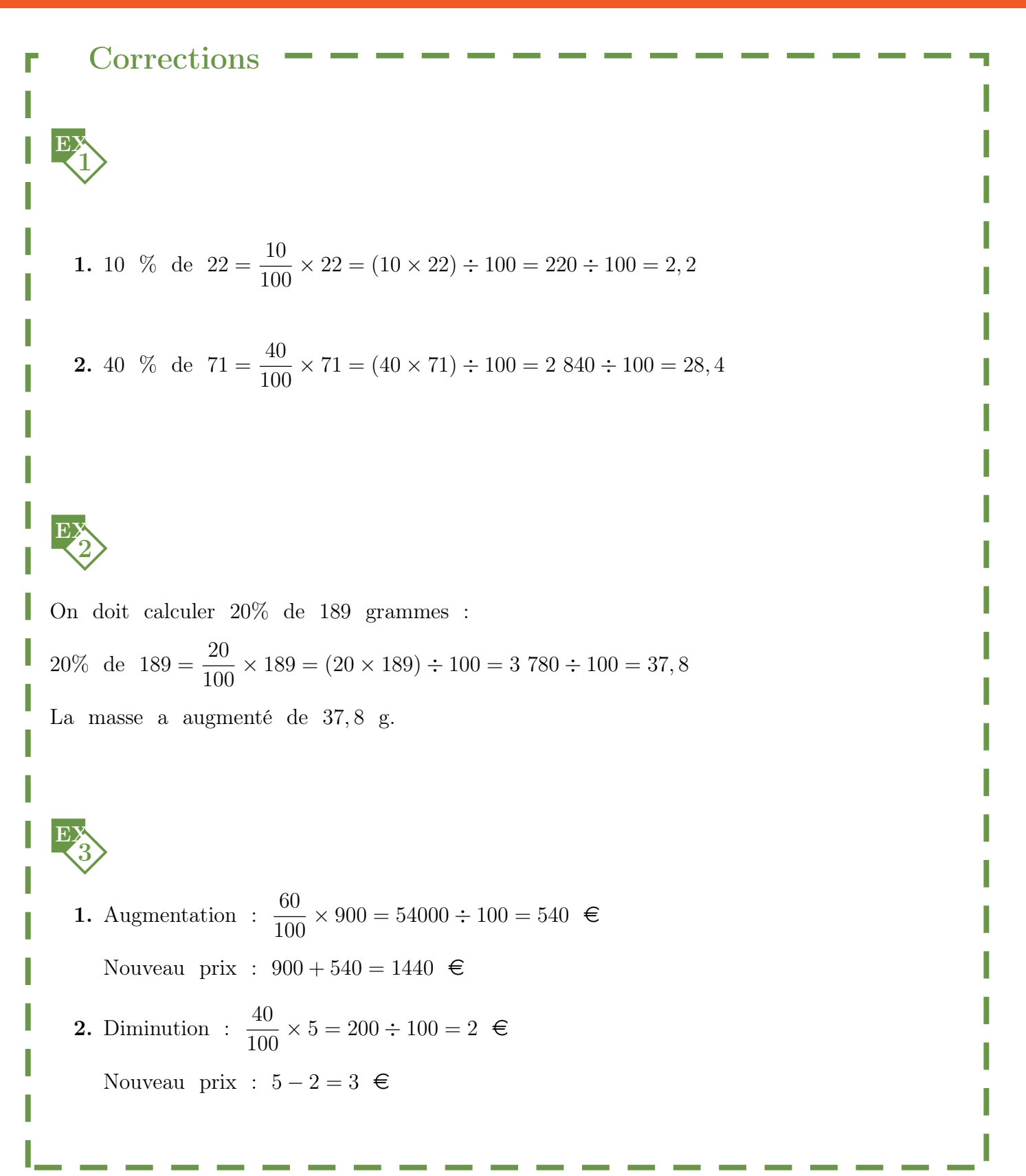

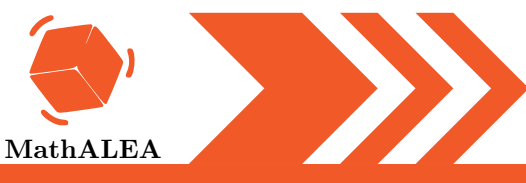

#### POURCENTAGES

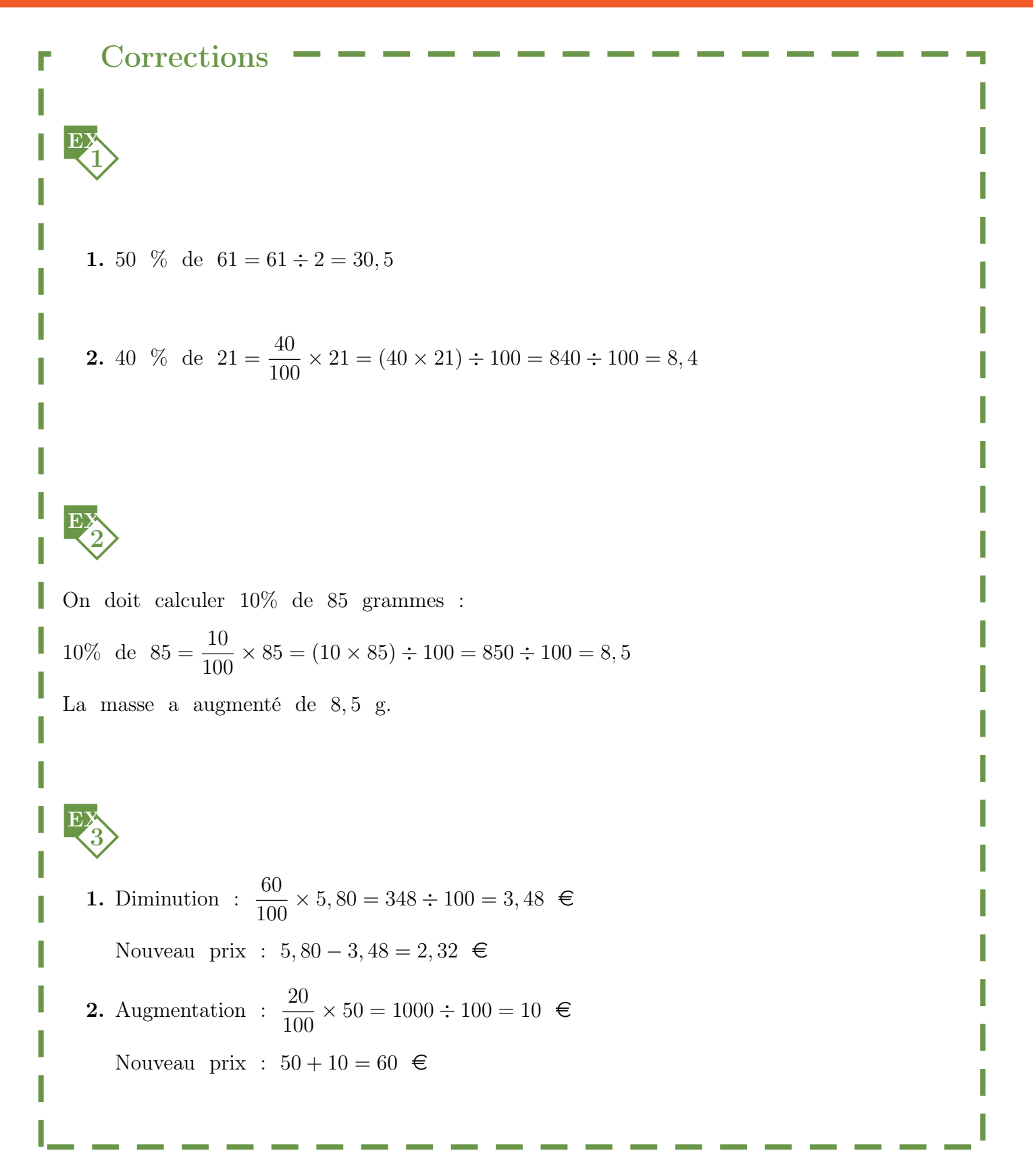

V3

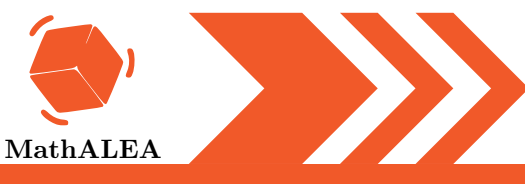

#### POURCENTAGES

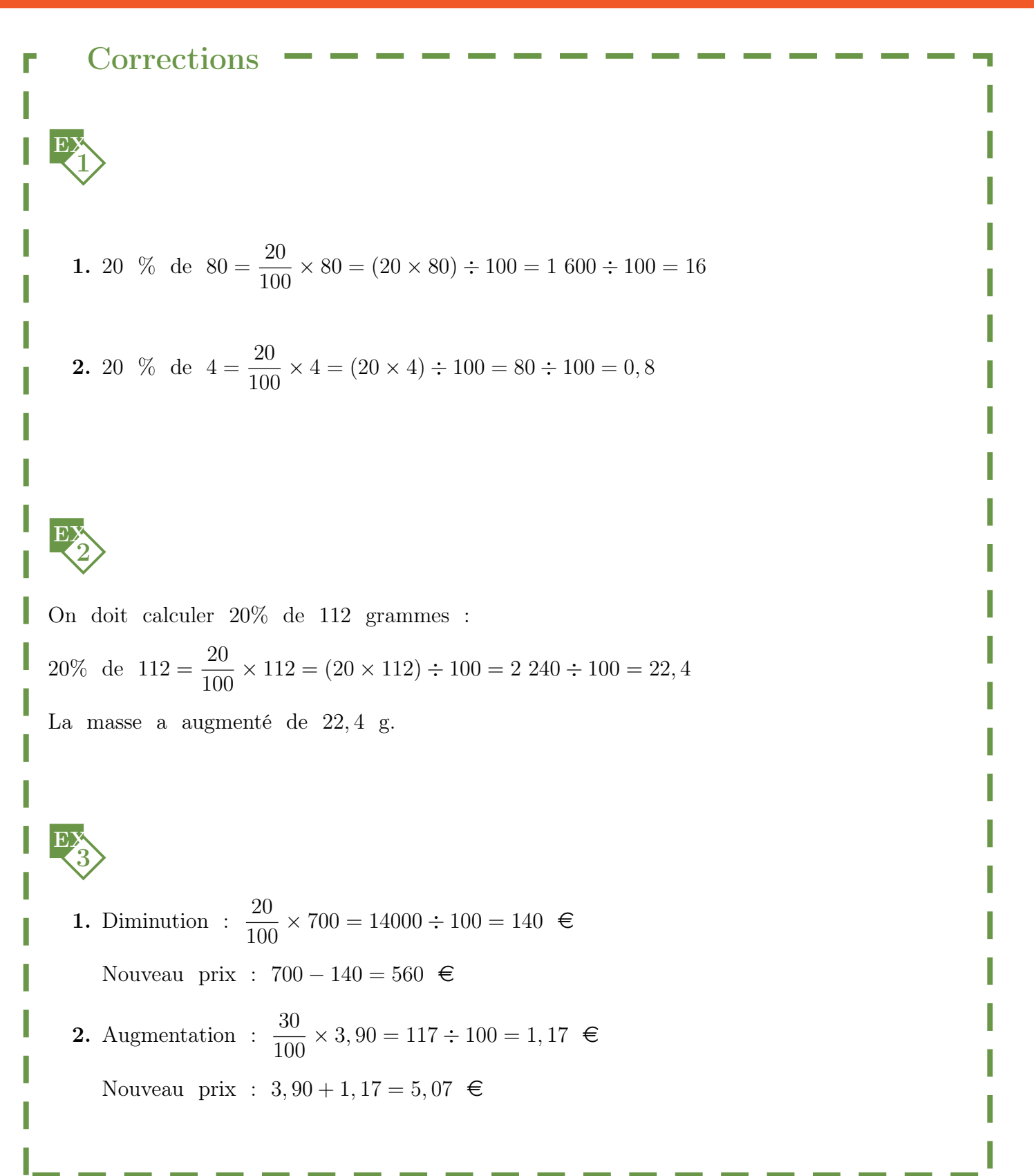

V4

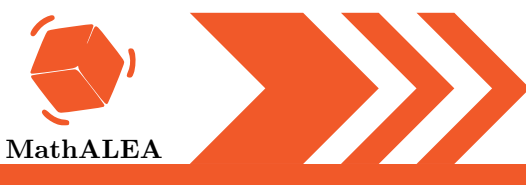

#### POURCENTAGES

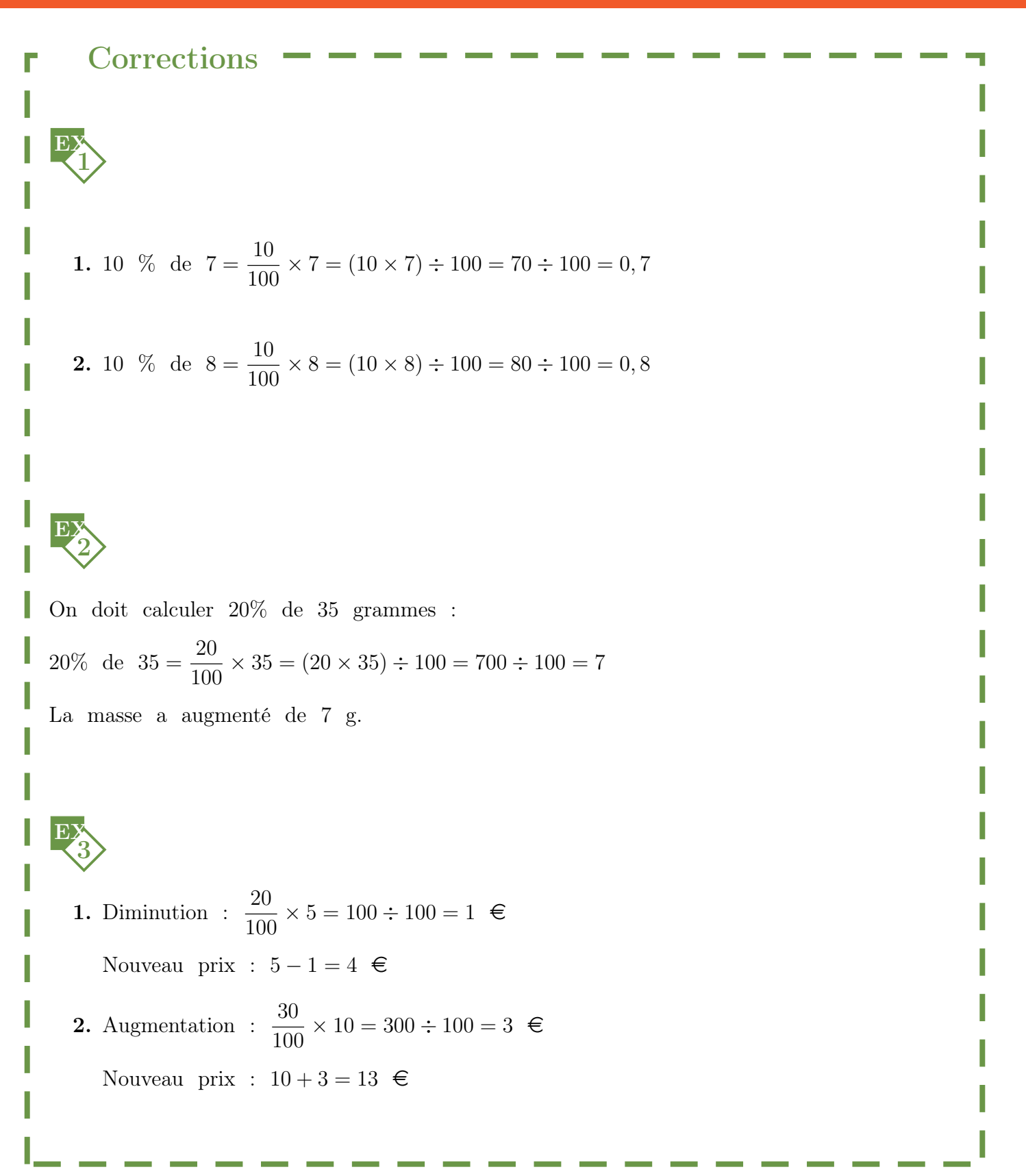